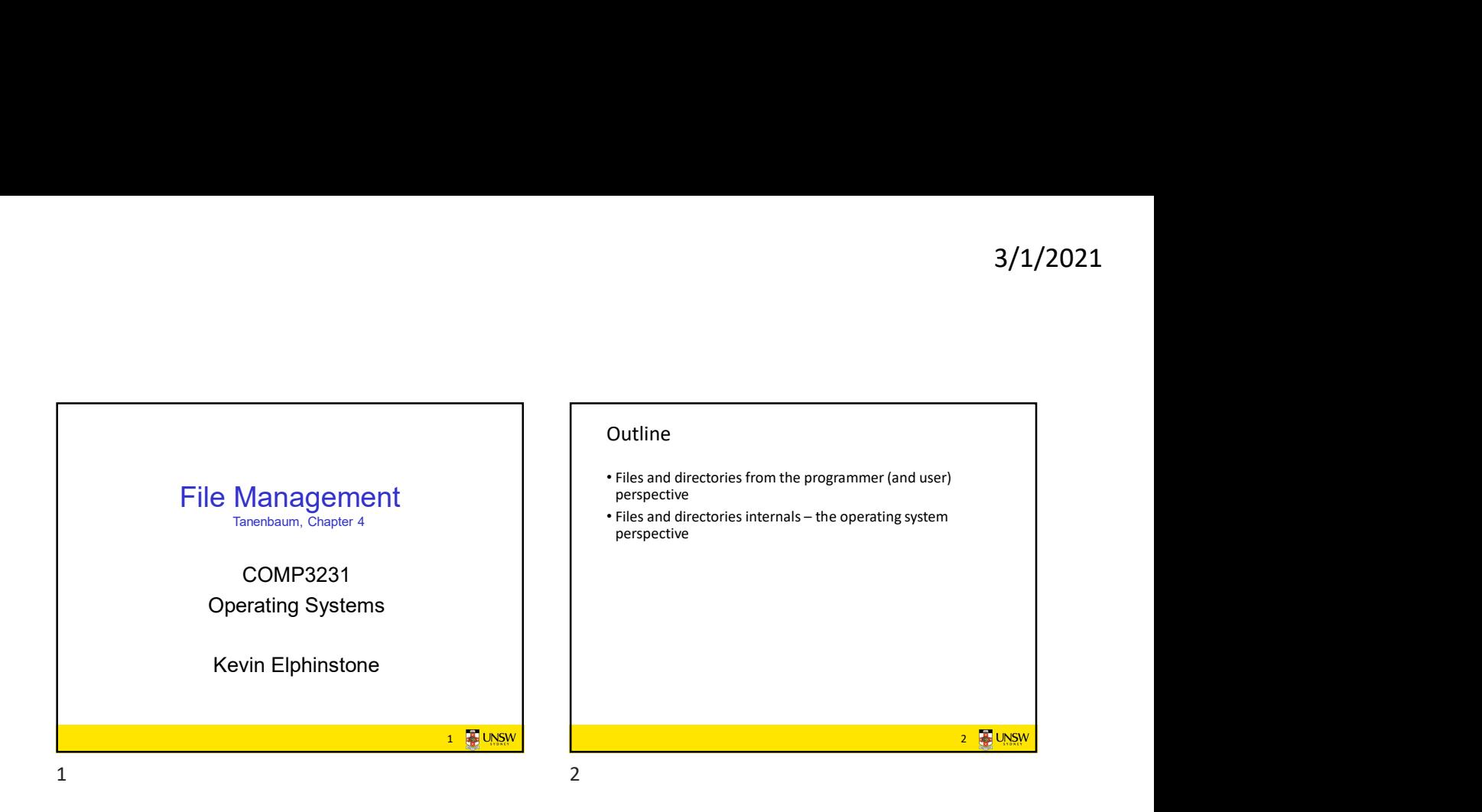

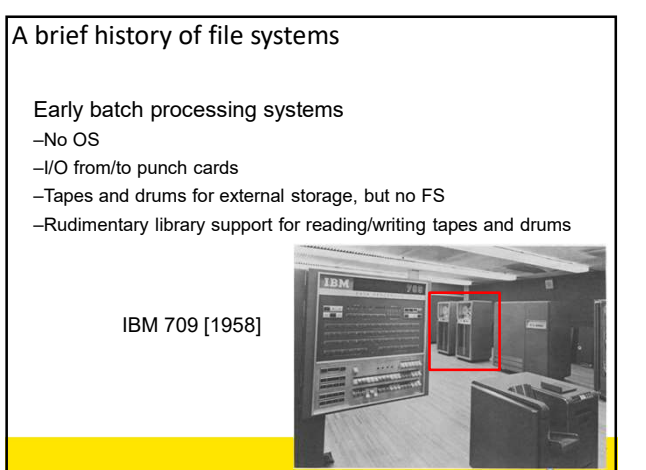

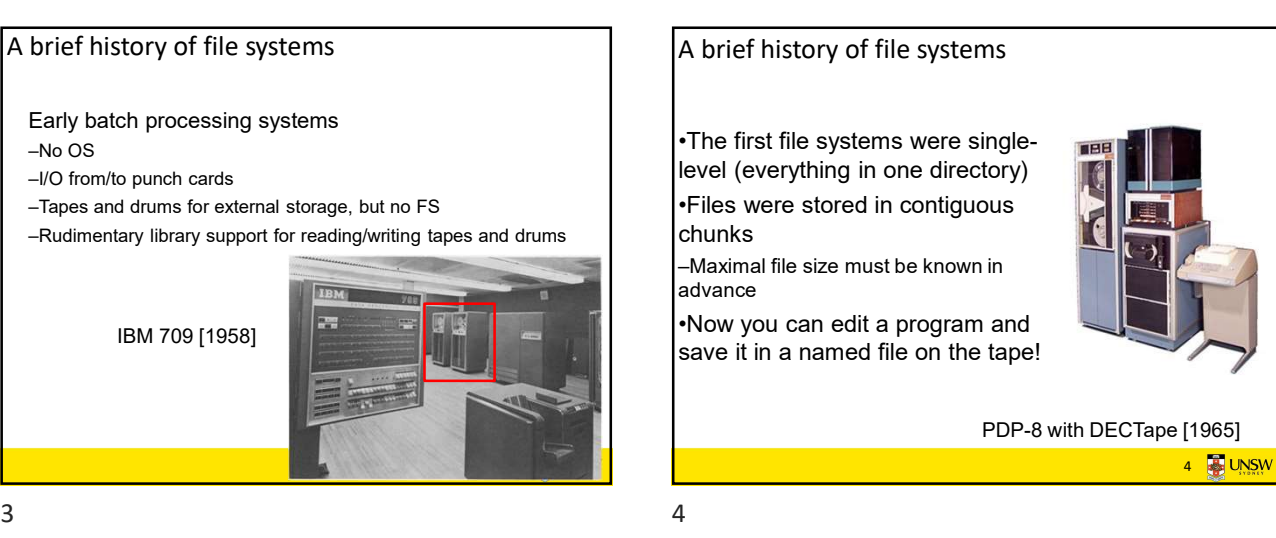

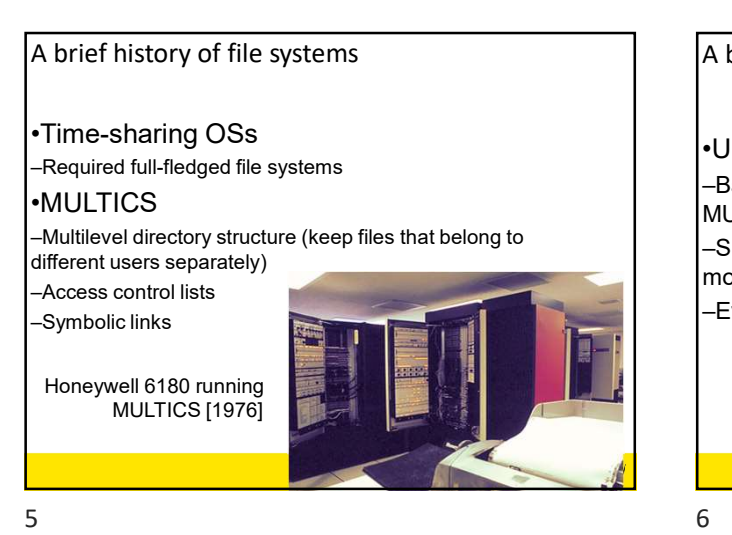

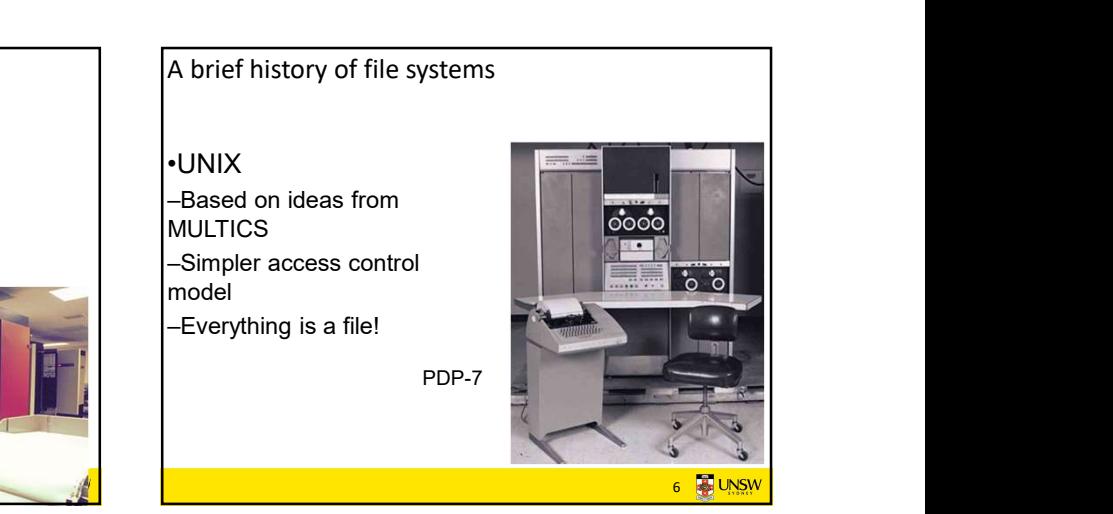

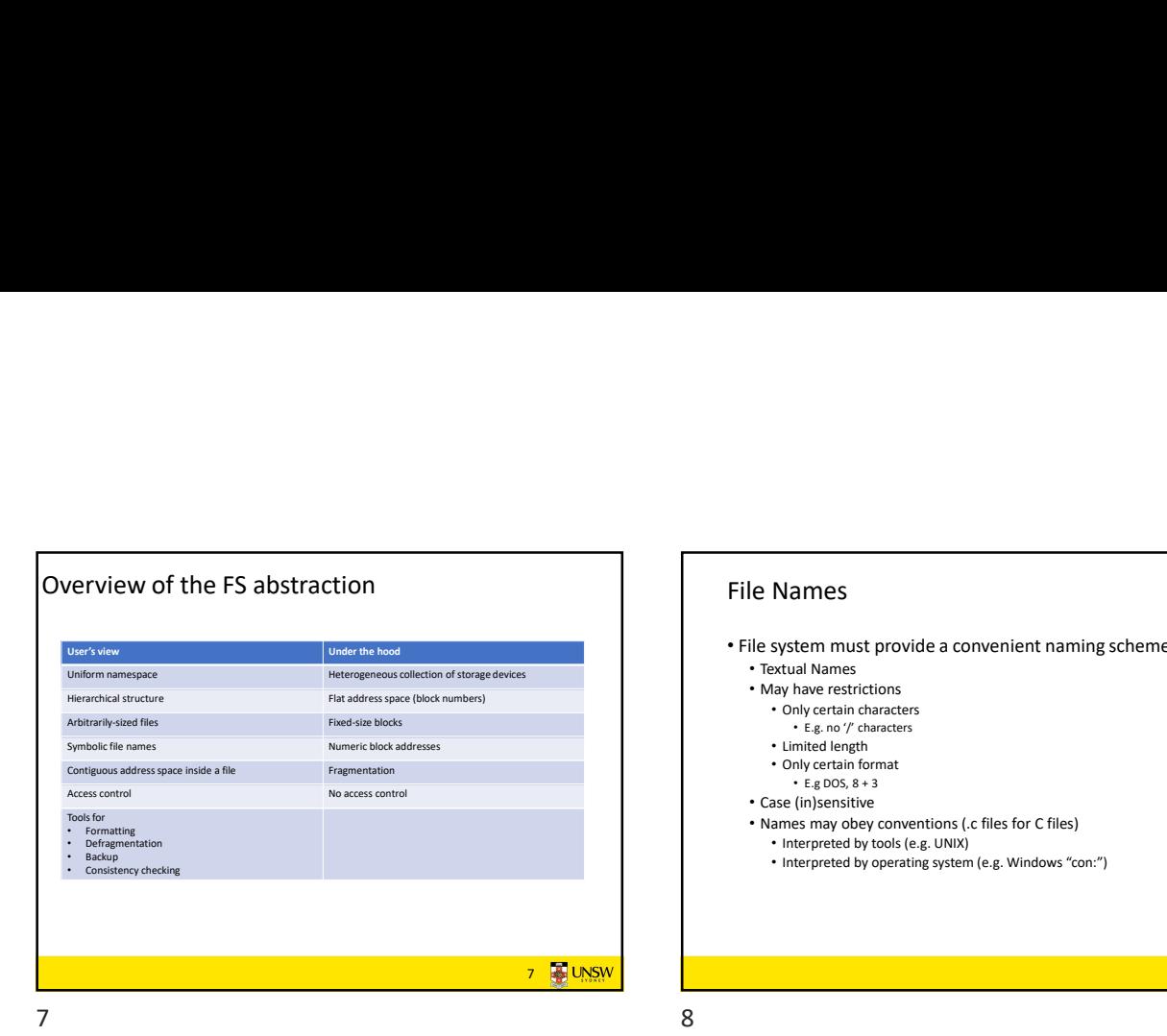

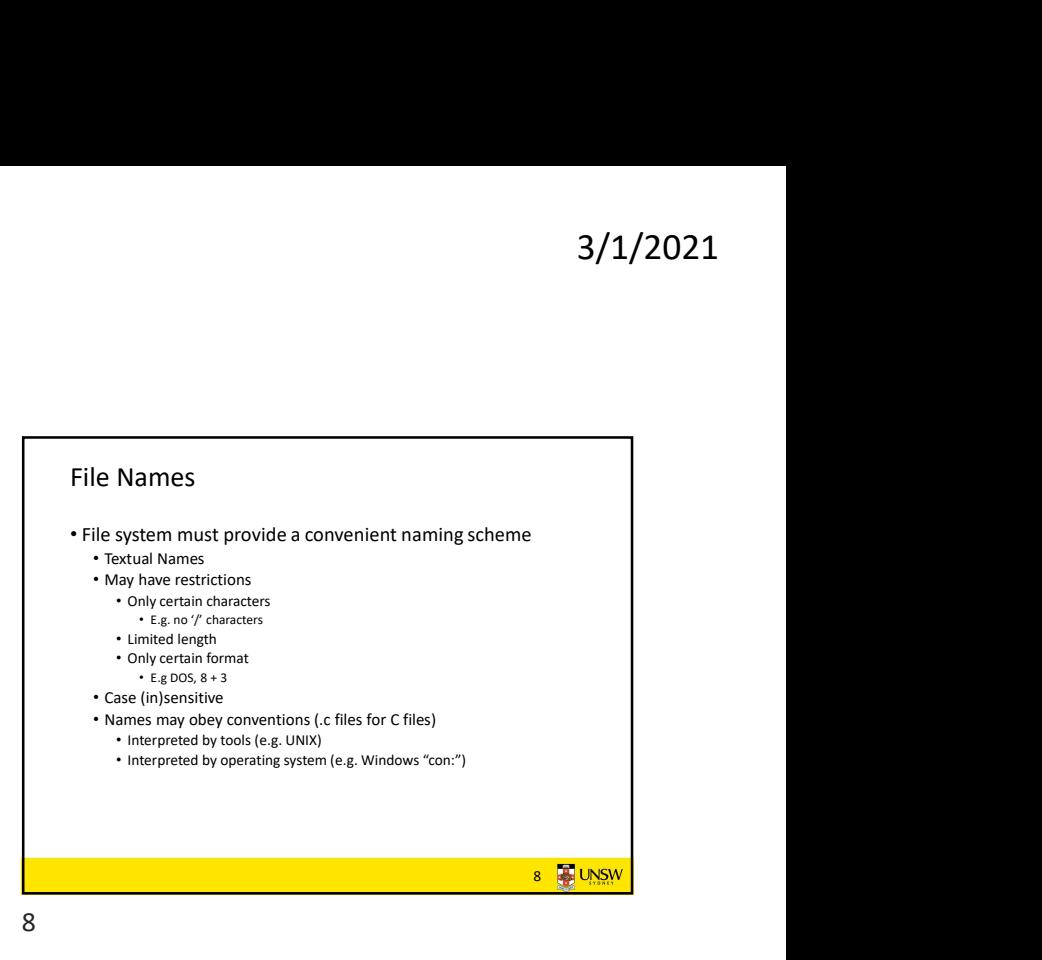

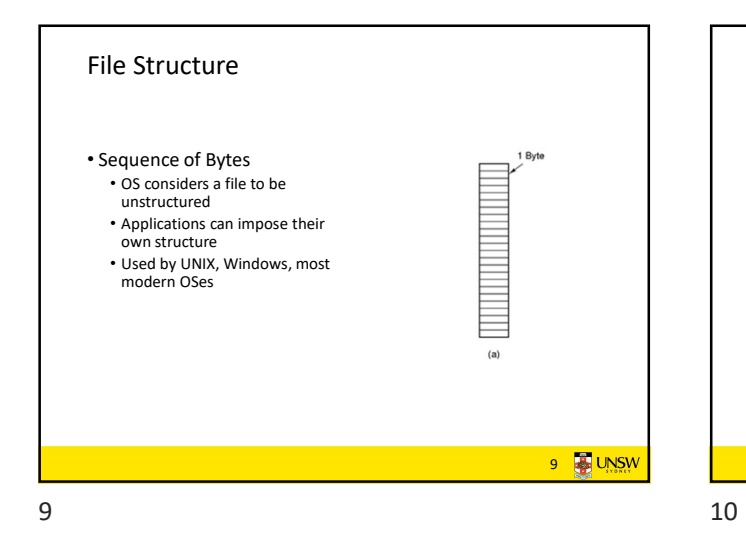

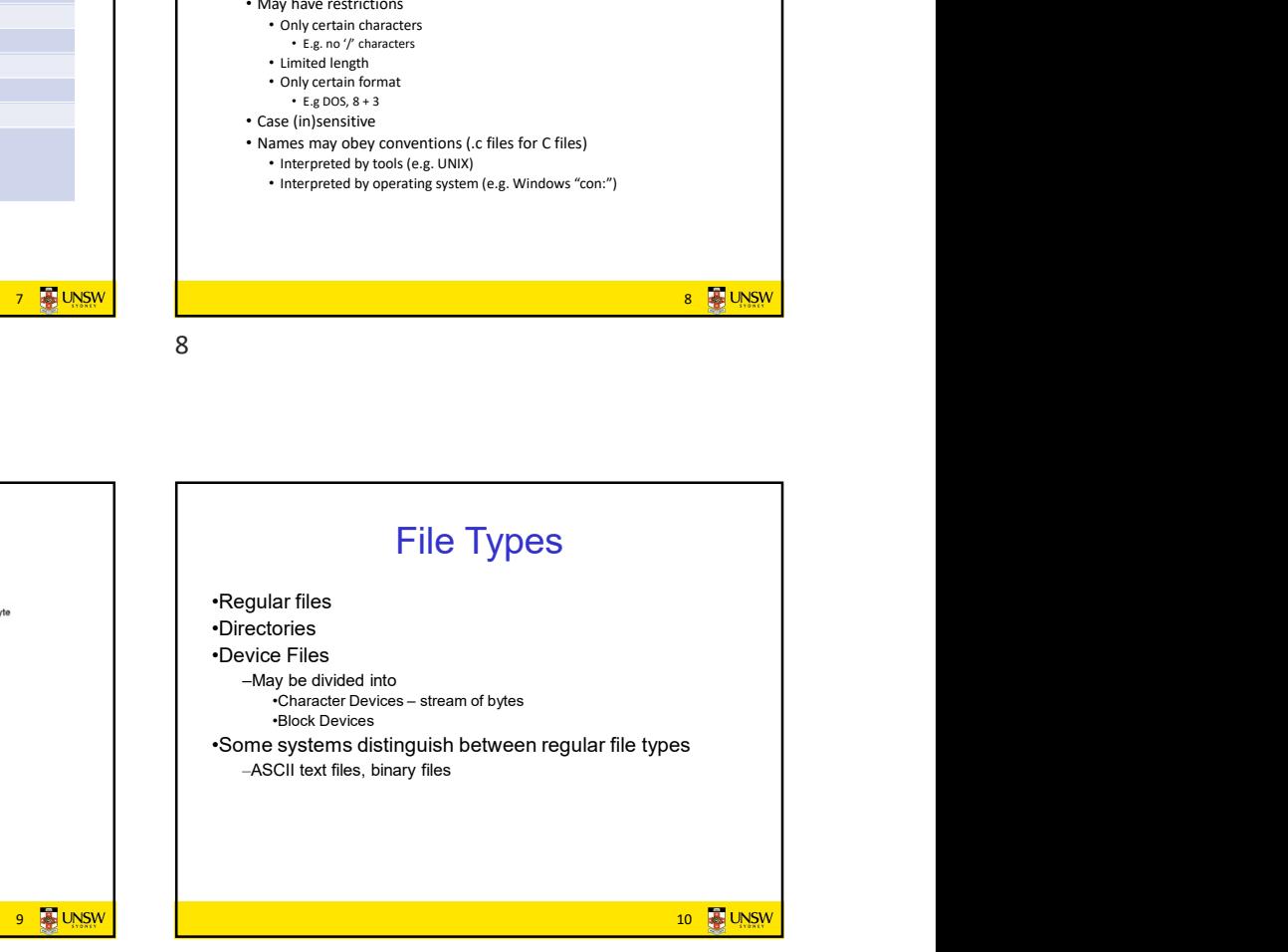

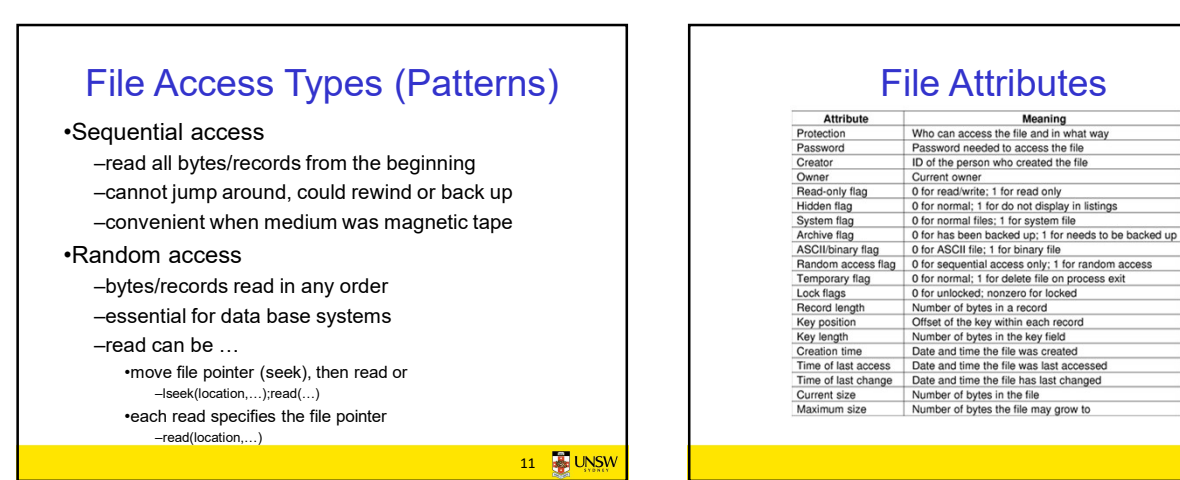

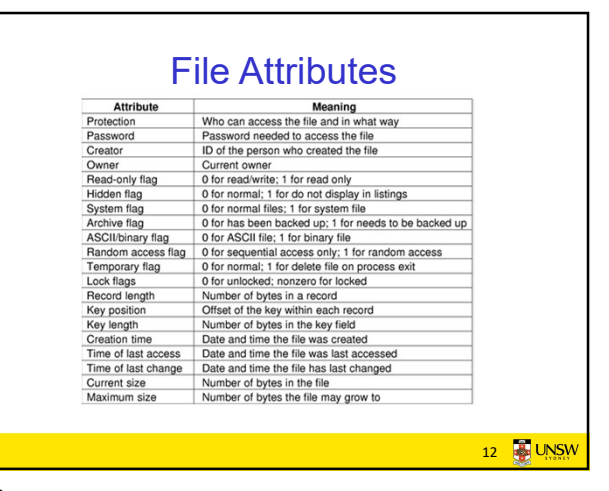

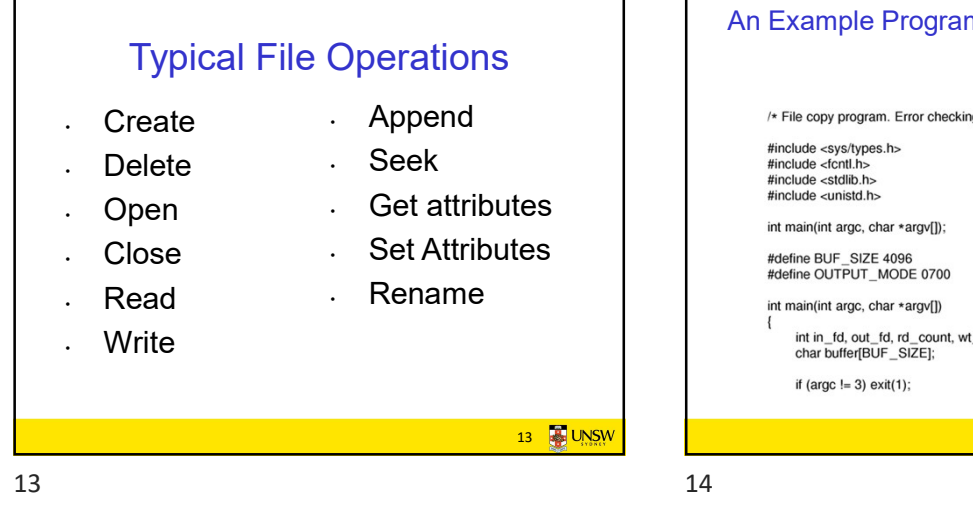

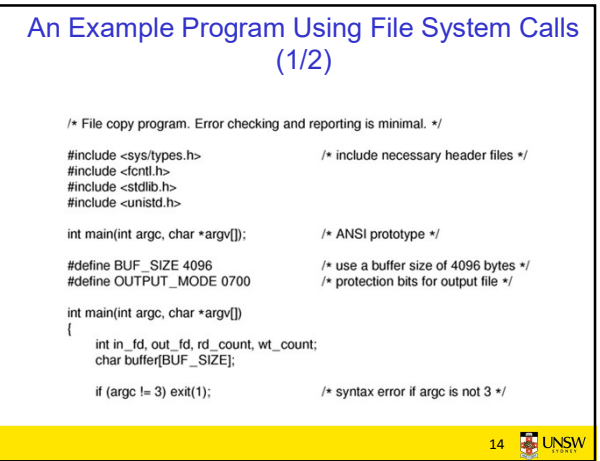

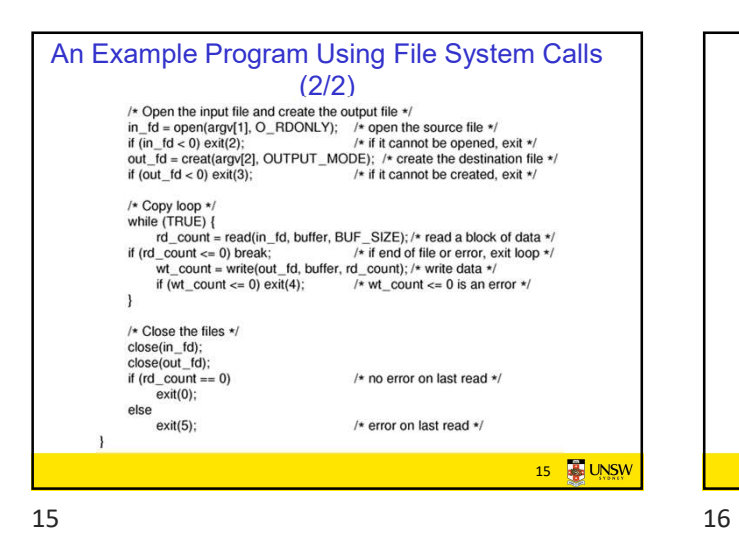

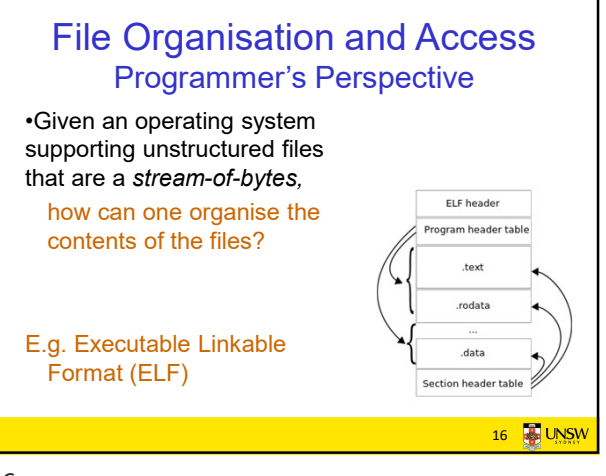

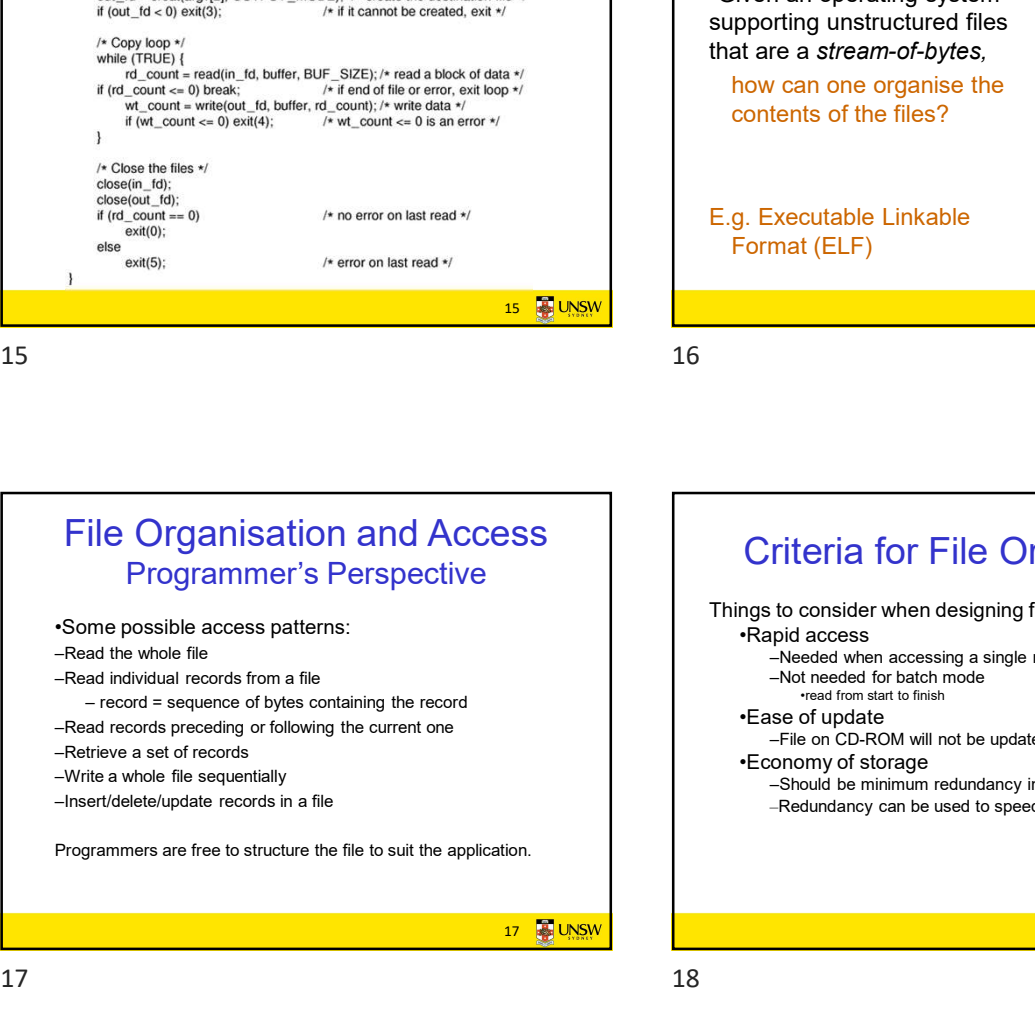

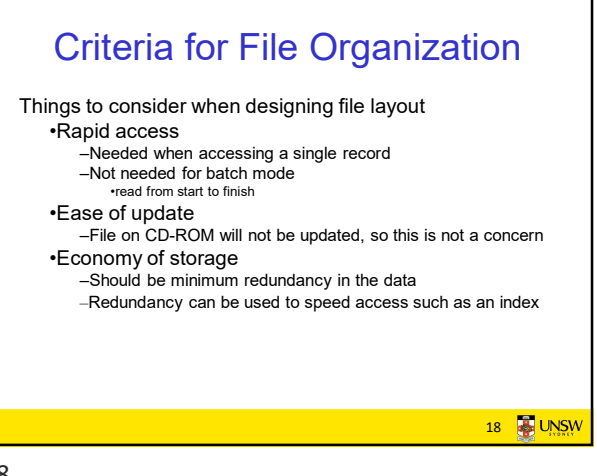

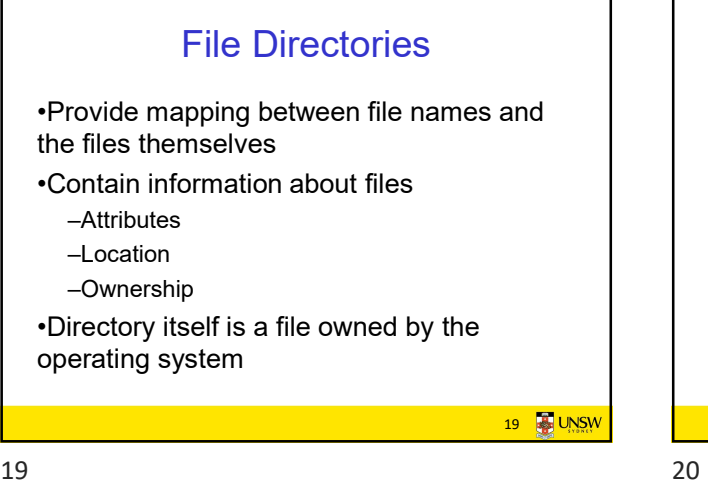

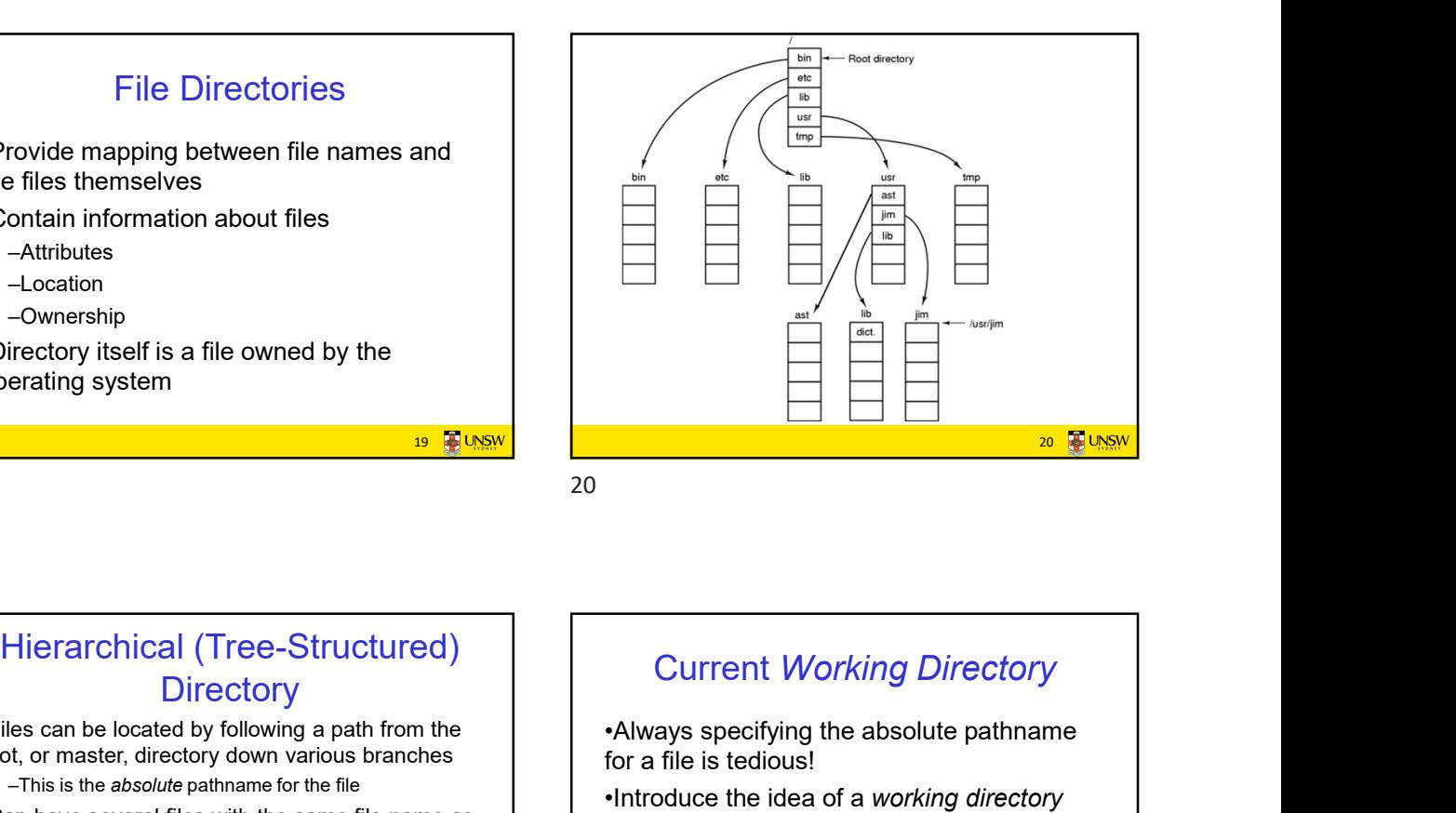

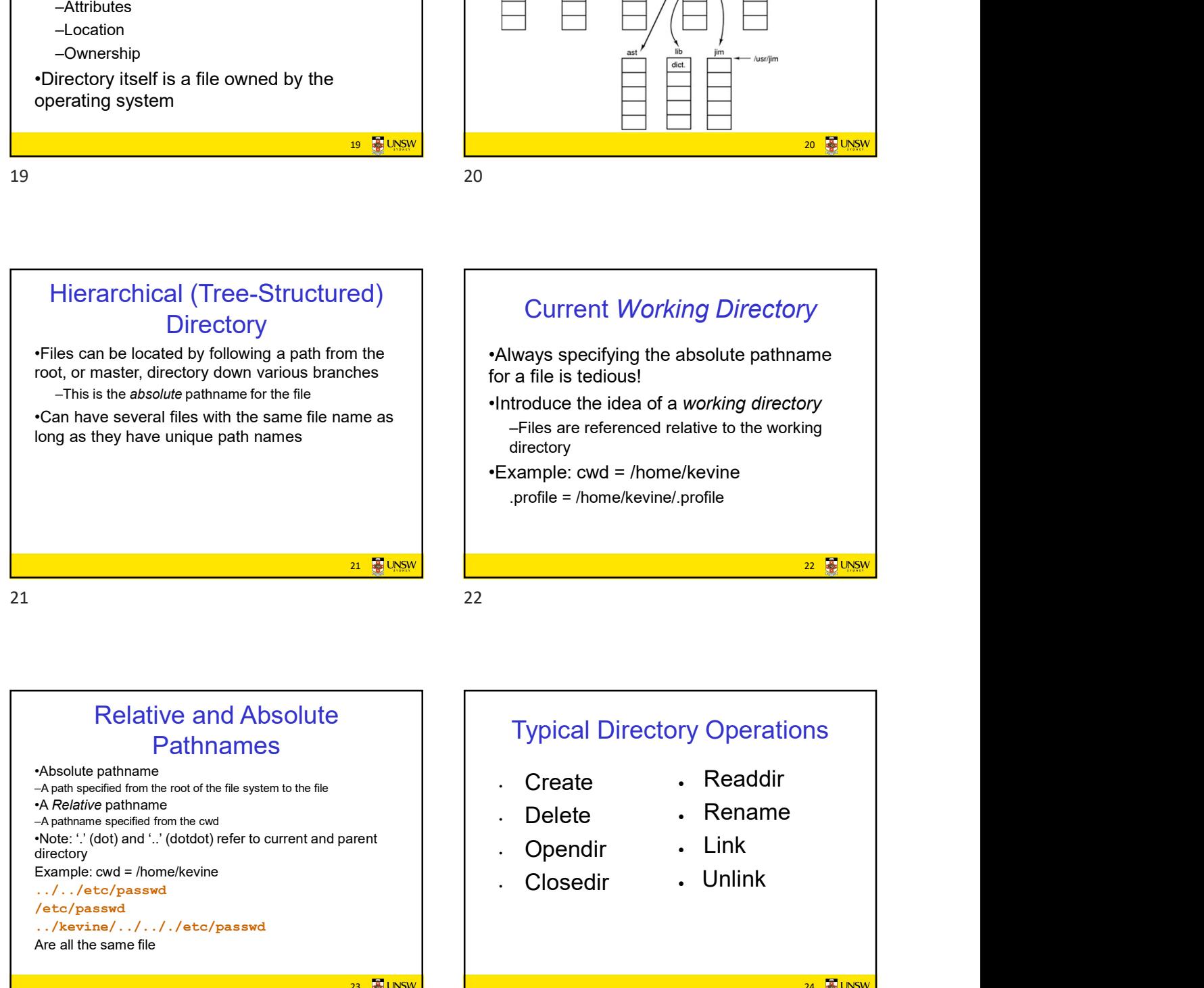

# Relative and Absolute Pathnames

•Absolute pathname

•ADSOIUTE path name<br>  $\overline{a}$  –A path specified from the root of the file system to the file  $\overline{a}$  and  $\overline{b}$  . Create •A Relative pathname • **A relative patrifiative**<br>
A pathname specified from the cwd<br>  $\begin{array}{ccc} \hline \text{A} & \text{D} & \text{A} \end{array}$ •Note: '.' (dot) and '..' (dotdot) refer to current and parent directory  $\overrightarrow{C}$ <br>Example: cwd = /home/kevine ../../etc/passwd /etc/passwd ../kevine/../.././etc/passwd Are all the same file

23 **B** UNSW

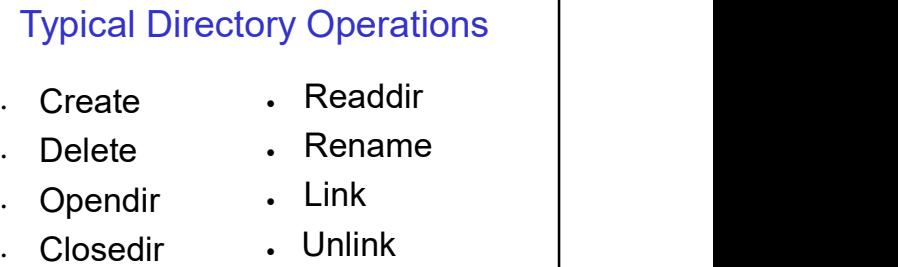

24 **2** UNSW

26 **B**UNSW

**28 M UNSW** 

# Nice properties of UNIX naming

•Simple, regular format

–Names referring to different servers, objects, etc., have the same syntax.

•Regular tools can be used where specialised tools would be otherwise be needed.

#### •Location independent –Objects can be distributed or migrated, and continue

with the same names.

You only need to know the name!

25 **B** UNSW

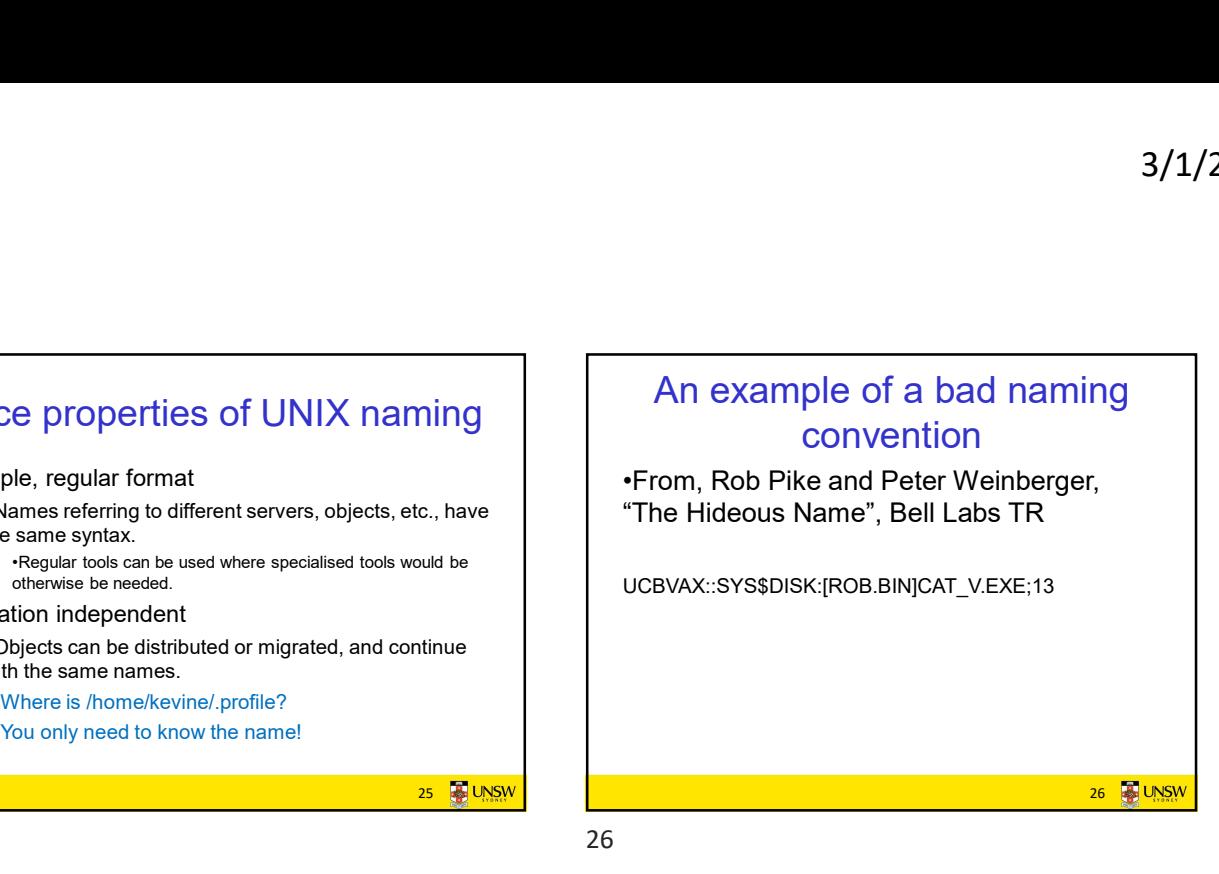

25 26

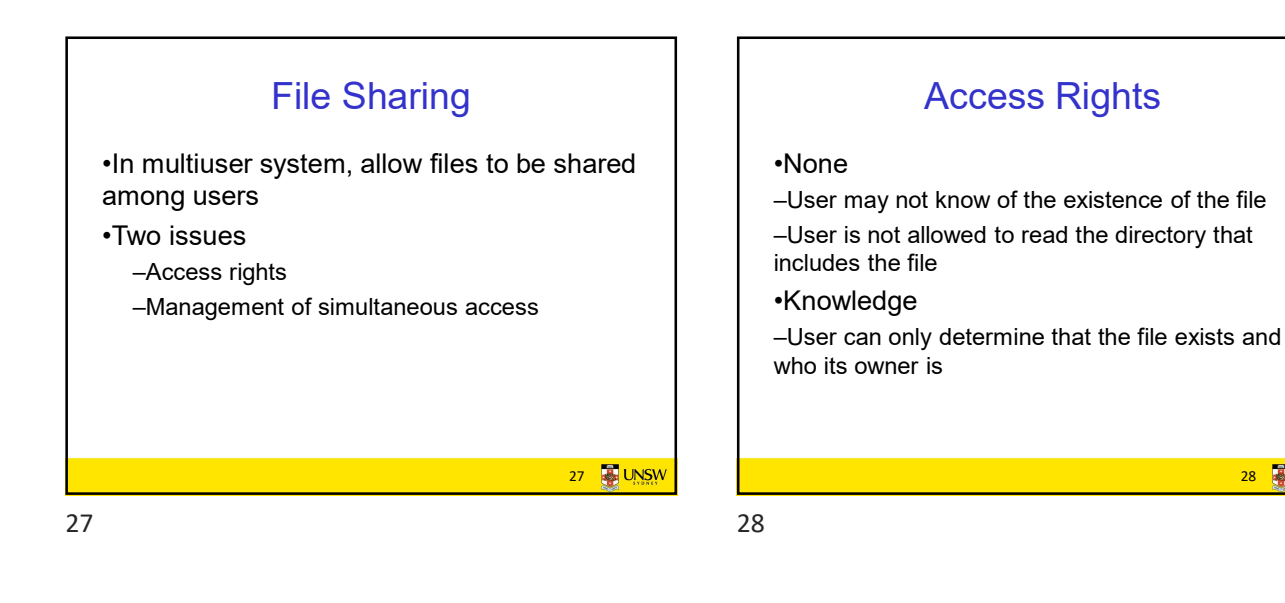

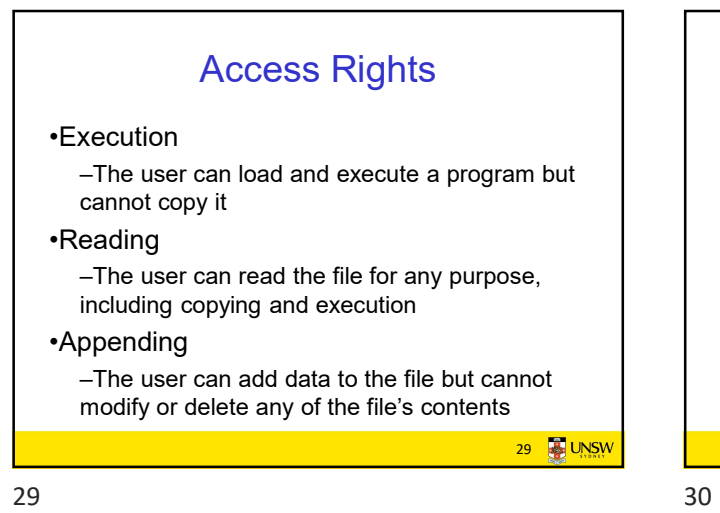

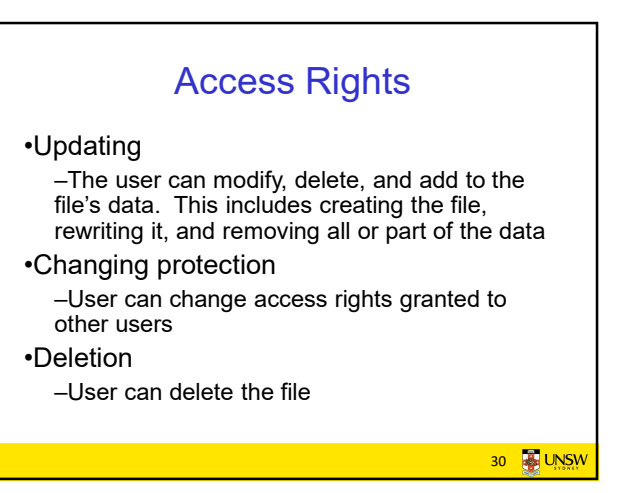

32 **B**UNSW

# Access Rights

### •Owners

–Has all rights previously listed –May grant rights to others using the following classes of users •Specific user •User groups •All for public files

 $\overline{31}$   $\overline{42}$  UNSW  $\overline{1}$   $\overline{2}$   $\overline{32}$   $\overline{33}$  UNSW  $\overline{32}$   $\overline{43}$  UNSW  $\overline{33}$   $\overline{43}$  UNSW  $\overline{33}$ 

## Simultaneous Access

•Most OSes provide mechanisms for users to manage<br>concurrent access to files

–Example: flock(), lockf(), system calls

•Typically

3/1/2021<br>•Most OSes provide mechanisms for users to manage<br>•Concurrent access to files<br>•Example: flock(), lockf(), system calls<br>•Typically<br>•Lyser may lock the individual records (i.e. ranges) during the<br>•User may lock the –User may lock entire file when it is to be updated –User may lock the individual records (i.e. ranges) during the update

•Mutual exclusion and deadlock are issues for shared access

31 32